## Learning.com EasyTech Curriculum Map - Kindergarten **2022-2023**

This is a general pacing guide. There is more than enough time throughout the year to complete this curriculum. This is independent work. It is very likely, your students will complete the Kindergarten lessons. If so, you can assign other lessons or projects.

This curriculum map provides a suggested order of assignments and timing for utilizing the EasyTech curriculum as part of an asynchronous or student-driven learning experience. It has been designed to prepare students with foundational and scaffolded knowledge and skills throughout the digital literacy skill content area units. Instruction, practice, and assessment curriculum materials are available to meet the varying instructional needs of independent learners.

- Foundational keyboarding curriculum is included for all grade levels and the Adaptive Keyboarding experience begins in 3rd grade.
- CIPA compliant curriculum materials are marked with an \* and can be found at every grade level.

<sup>16</sup> Online Safety & Digital Citizenship

17 Online Safety &

\*Meaning of Online: Vocabulary Interactive

\*Meaning of Online: Agree to

Practice

Digital Citizenship the AUP

• Pre and Post Skills Checks have been included for grades 3-8 and may be used to identify areas for further instruction and growth.

*Note: It is recommended that keyboarding should be practiced throughout the year for 15-30 minutes at least twice per week to help students build their skills through technique, accuracy, and speed. To assist students in meeting this goal, Adaptive Keyboarding can be found on the student map and in the Arcade.*

Note: This implementation can be led by a paraprofessional who doesn't have the ability to grade assignments. Learning.com has prepared this unique curriculum map for students to learn their technology skills focusing solely on assignments that are self-directed and self-scoring.

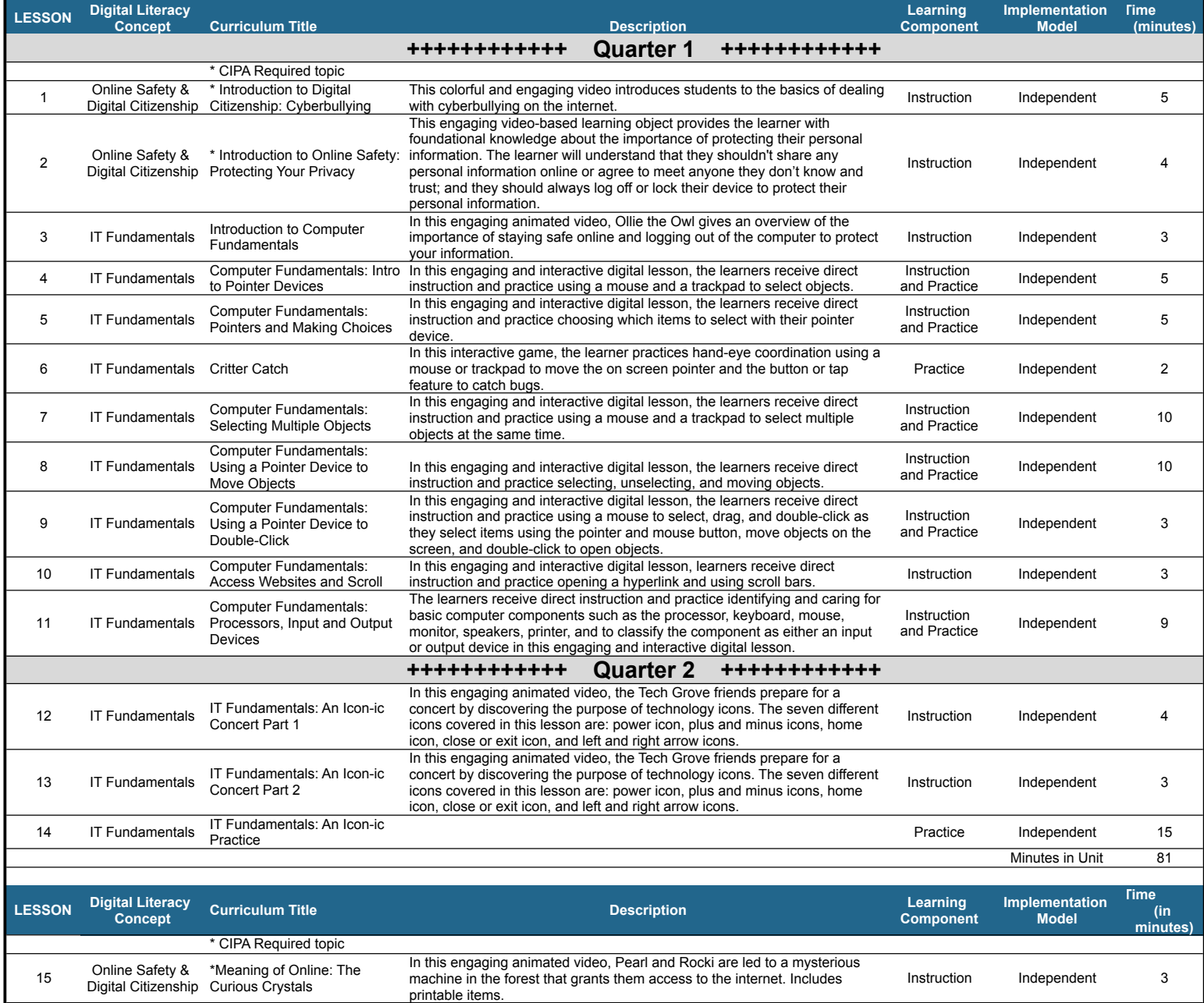

In this interactive learning experience, students improve their knowledge of vocabulary terms and definitions related to what it means to be online.

In this interactive learning experience, students improve their knowledge of

in this interactive learning experience, students improve their knowledge or experience independent of 2<br>acceptable use policies. Includes printable items.

Includes printable items.

Practice Independent 10

1

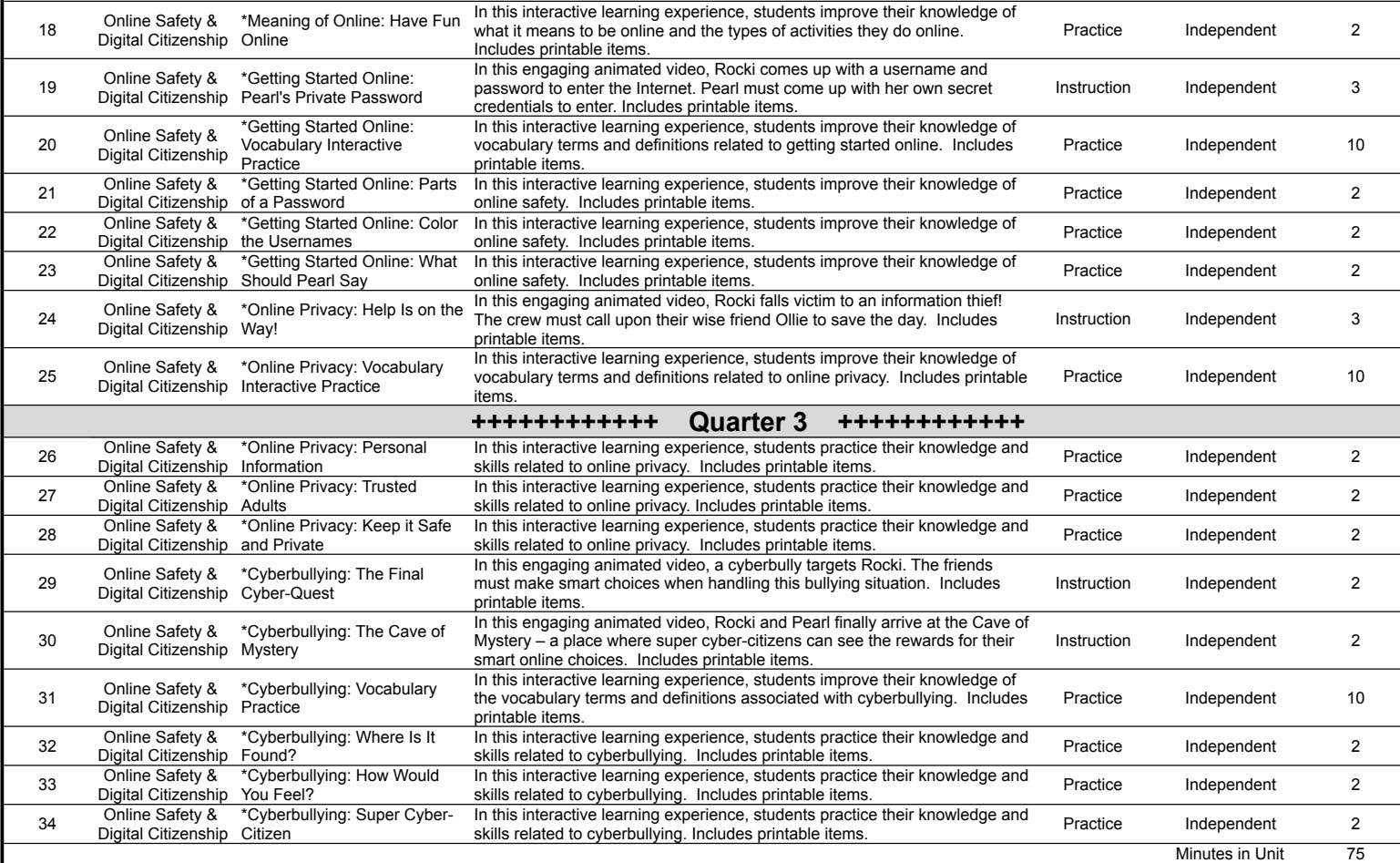

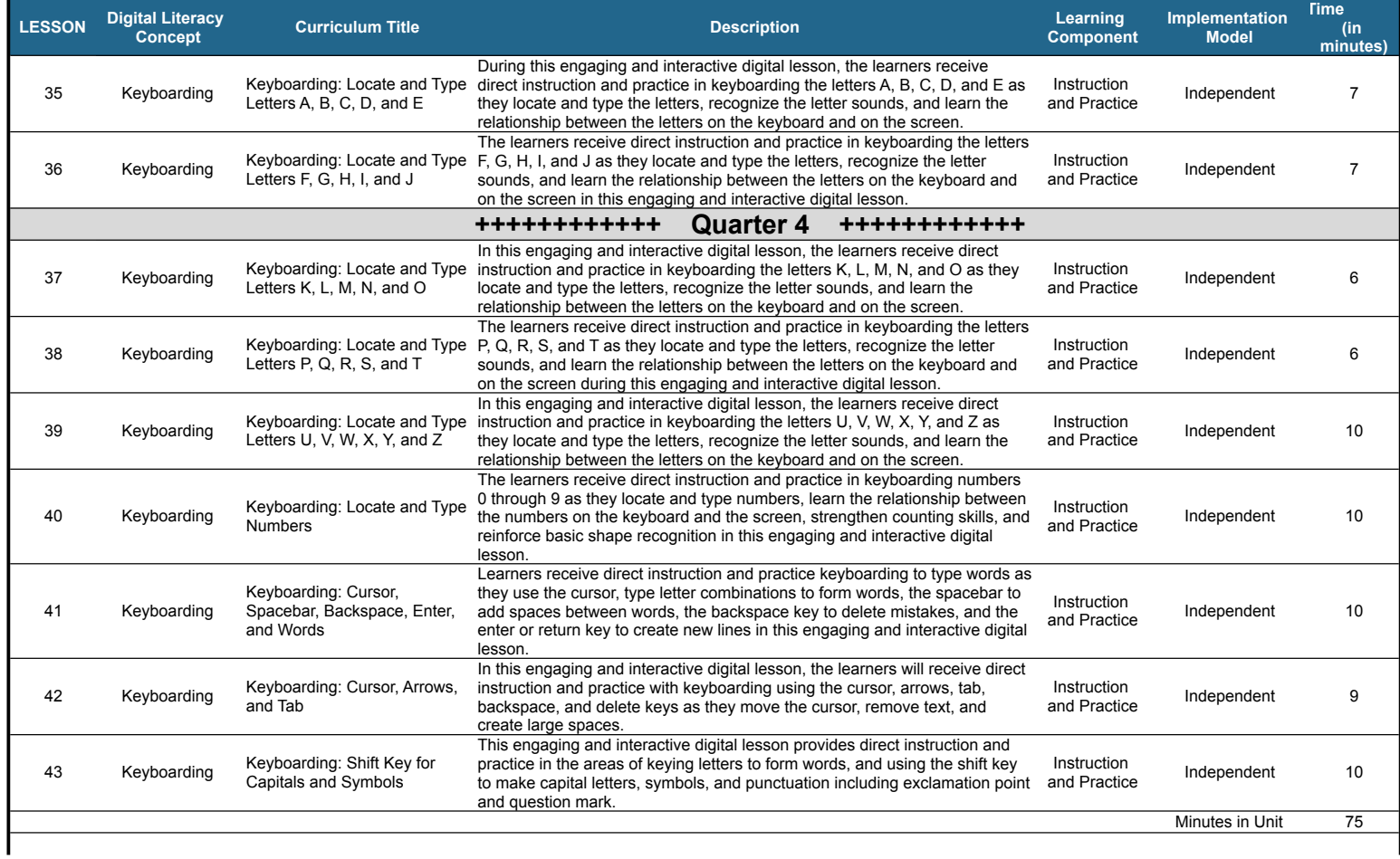

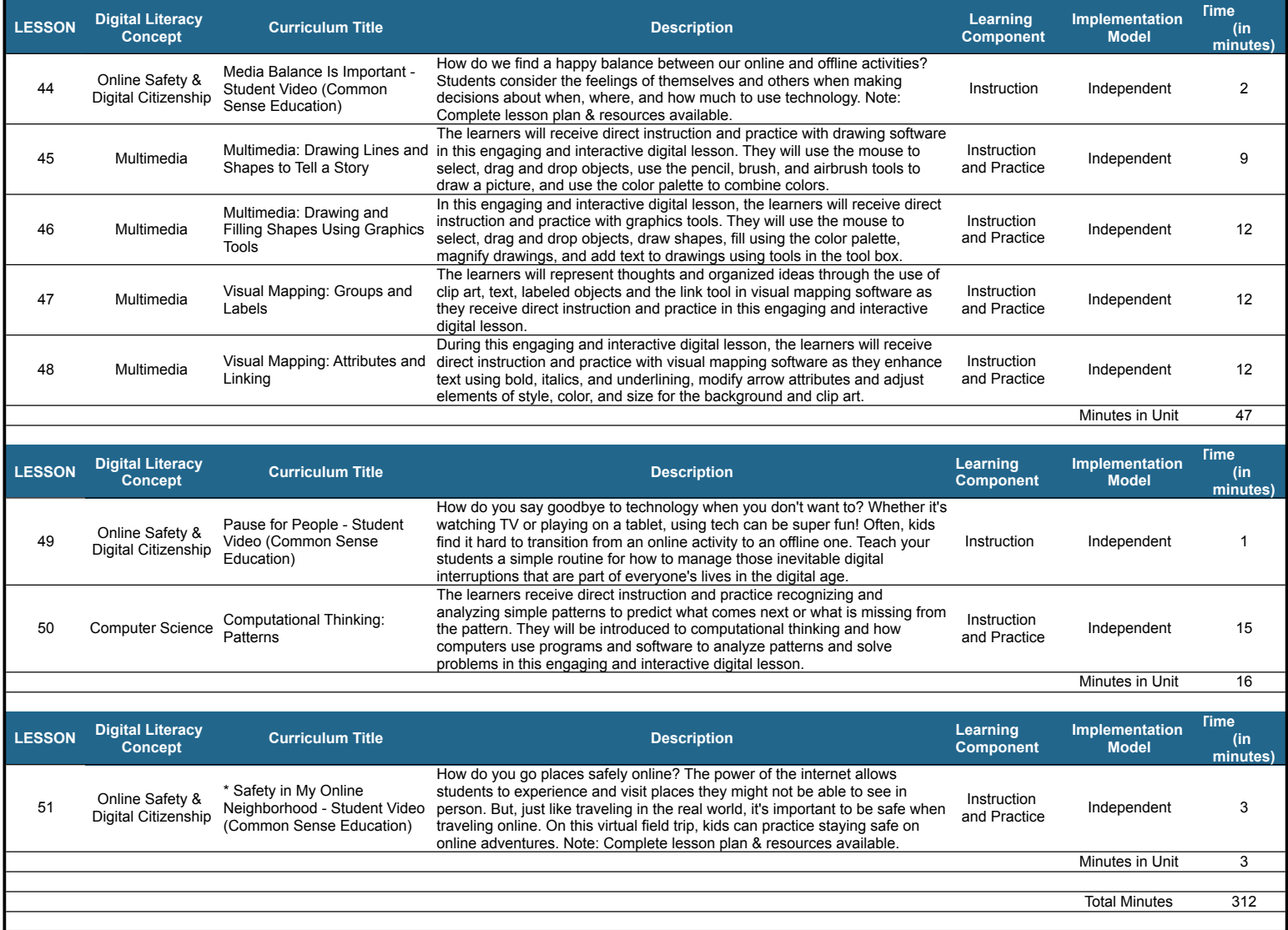